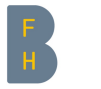

Berner Fachhochschule Haute école spécialisée bernoise Bern University of Applied Sciences

# **LiFE** Batteriesimulation mit FEniCS

Autor: Marcel-David Zwahlen Biel, 19. August 2020

# **Inhalt**

- $\blacktriangleright$  [Einleitung](#page-2-0)
- ▶ [Mathematisches Modell](#page-5-0)
- ▶ [Implementation](#page-26-0)
- ▶ [Validierung](#page-35-0)
- ▶ [Schlussbemerkung](#page-43-0)

# <span id="page-2-0"></span>**Einleitung**

# **Einleitung**

- ▶ Simulationen werden in vielen Ingenieursdisziplinen verwendet, um neue Produkte zu entwickeln und um das Verständnis über diese Produkte zu erhöhen
- ▶ Simulationen können den Entwicklungsprozess folgendermassen vereinfachen:
	- ▶ Vermindern der Anzahl nötigen Prototypen
	- ▶ Schnelles und sicheres Testen von neuen Ideen

# **Einleitung**

- ▶ Simulationen werden in vielen Ingenieursdisziplinen verwendet, um neue Produkte zu entwickeln und um das Verständnis über diese Produkte zu erhöhen
- ▶ Simulationen können den Entwicklungsprozess folgendermassen vereinfachen:
	- ▶ Vermindern der Anzahl nötigen Prototypen
	- ▶ Schnelles und sicheres Testen von neuen Ideen
- ▶ Auch für die Batterieentwicklung können Simulationen von grossem Nutzen sein

### <span id="page-5-0"></span>**Mathematisches Modell**

# **Batteriemodelle**

## **Batteriemodelle**

- ▶ Es gibt vier Grundtypen von Batteriemodellen:
	- ▶ Analytische Modelle
	- ▶ Elektrische Ersatzschaltungsmodelle (ECM)
	- ▶ Elektrochemische Modelle
	- ▶ Datenbasierte Modelle

## **Batteriemodelle**

- ▶ Es gibt vier Grundtypen von Batteriemodellen:
	- ▶ Analytische Modelle
	- ▶ Elektrische Ersatzschaltungsmodelle (ECM)
	- ▶ Elektrochemische Modelle
	- ▶ Datenbasierte Modelle
- ▶ Für die Forschung bieten die elektrochemischen Modelle den grössten Nutzen

▶ Das P2D-Modell wurde in den 1990ern Jahren von Doyle, Fuller und Newman entwickelt und wurde seitdem in vielen wissenschaftlichen Arbeiten verwendet

- ▶ Das P2D-Modell wurde in den 1990ern Jahren von Doyle, Fuller und Newman entwickelt und wurde seitdem in vielen wissenschaftlichen Arbeiten verwendet
- ▶ Insgesamt müssen vier partielle Differentialgleichungen gelöst werden, die mit einer Butler-Volmer-Gleichung gekoppelt sind

- ▶ Das P2D-Modell wurde in den 1990ern Jahren von Doyle, Fuller und Newman entwickelt und wurde seitdem in vielen wissenschaftlichen Arbeiten verwendet
- ▶ Insgesamt müssen vier partielle Differentialgleichungen gelöst werden, die mit einer Butler-Volmer-Gleichung gekoppelt sind
- ▶ Das Modell kann mit einer Wärmeleitungsgleichung erweitert werden, um die Temperaturabhängigkeiten der Batterie abzubilden

#### Geometrie

#### Das P2D-Modell betrachtet eine Dimension in der Zellebene und eine Dimension in der Partikelebene

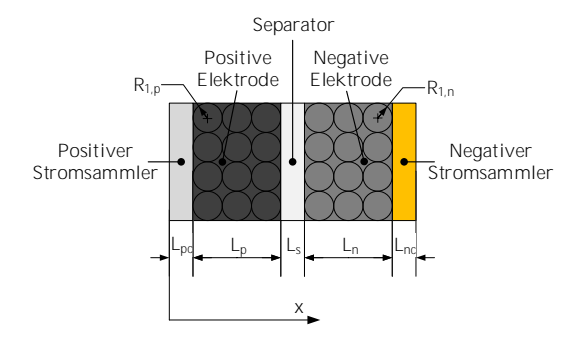

Abbildung 1: Geometrie für das P2D-Modell

#### Lithiumkonzentration in den Aktivmaterialpartikeln  $c_1$

Die Diffusion von Lithium in den Aktivmaterialpartikeln lässt sich durch das erste ficksche Gesetz in sphärischen Koordinaten beschreiben:

$$
\frac{\partial c_{1,i}}{\partial t} = \frac{1}{r^2} \frac{\partial}{\partial r} \left( D_{1,i} r^2 \frac{\partial c_{1,i}}{\partial r} \right), \quad i = p, n \tag{1}
$$

#### Lithiumkonzentration in den Aktivmaterialpartikeln  $c_1$

Die Diffusion von Lithium in den Aktivmaterialpartikeln lässt sich durch das erste ficksche Gesetz in sphärischen Koordinaten beschreiben:

$$
\frac{\partial c_{1,i}}{\partial t} = \frac{1}{r^2} \frac{\partial}{\partial r} \left( D_{1,i} r^2 \frac{\partial c_{1,i}}{\partial r} \right), \quad i = p, n \tag{1}
$$

Die nötigen Randbedingungen sind:

$$
-D_{1,i} \frac{\partial c_{1,i}}{\partial r}\Big|_{r=0} = 0, \qquad i = p, n
$$
\n
$$
-D_{1,i} \frac{\partial c_{1,i}}{\partial r}\Big|_{r=R_{1,i}} = \frac{J_i}{a_i F}, \quad i = p, n
$$
\n(2a)

#### Lithiumionenkonzentration im Elektrolyt  $c_2$

Der Transport von Lithiumionen im Elektrolyt wird hervorgerufen durch Migration und Diffusion:

$$
\epsilon_{2,i} \frac{\partial c_{2,i}}{\partial t} = \nabla \cdot \left( D_{2,\text{eff},i} \nabla c_{2,i} \right) + \frac{1 - T_+^0}{F} J_i - \frac{\mathbf{i}_2 \cdot \nabla T_+^0}{F}, \quad i = p, s, n \tag{3}
$$

#### Lithiumionenkonzentration im Elektrolyt  $c_2$

Der Transport von Lithiumionen im Elektrolyt wird hervorgerufen durch Migration und Diffusion:

$$
\epsilon_{2,i} \frac{\partial c_{2,i}}{\partial t} = \nabla \cdot \left( D_{2,\text{eff},i} \nabla c_{2,i} \right) + \frac{1 - T_+^0}{F} J_i - \frac{\mathbf{i}_2 \cdot \nabla T_+^0}{F}, \quad i = p, s, n \tag{3}
$$

Die nötigen Randbedingungen sind:

$$
-D_{2,eff,p} \frac{\partial c_{2,p}}{\partial x} \Big|_{x=L_{pc}} = 0
$$
\n
$$
-D_{2,eff,n} \frac{\partial c_{2,n}}{\partial x} \Big|_{x=L_{pc}+L_p+L_s+L_n} = 0
$$
\n(4b)

#### Elektrisches Potential in der festen Phase  $\phi_1$

Das elektrische Potential in der festen Phase ist gegeben durch das ohmsche Gesetz:

$$
\nabla \cdot (\sigma_{\text{eff},i} \nabla \phi_{1,i}) = J_i, \quad i = pc, p, n, nc
$$
\n(5)

#### Elektrisches Potential in der festen Phase  $\phi_1$

Das elektrische Potential in der festen Phase ist gegeben durch das ohmsche Gesetz:

$$
\nabla \cdot (\sigma_{\text{eff},i} \nabla \phi_{1,i}) = J_i, \quad i = pc, p, n, nc
$$
\n(5)

Die nötigen Randbedingungen für  $i = p$ , *pc* sind:

$$
-\sigma_{\text{eff},pc} \frac{\partial \phi_{1,pc}}{\partial x}\Big|_{x=0} = i_{\text{app}}
$$
(6a)  

$$
-\sigma_{\text{eff},p} \frac{\partial \phi_{1,p}}{\partial x}\Big|_{x=L_{pc}+L_p} = 0
$$
(6b)

#### mit i<sub>app</sub> als die an die Batterie angelegte Stromdichte.

#### Elektrisches Potential in der festen Phase  $\phi_1$

Die nötigen Randbedingungen für  $i = n$ , nc sind:

$$
-\sigma_{\text{eff},n} \frac{\partial \phi_{1,n}}{\partial x}\Big|_{x=L_{pc}+L_{p}+L_{s}} = 0
$$
 (7a)  

$$
\phi_{1,nc}|_{x=L_{pc}+L_{p}+L_{s}+L_{n}+L_{nc}} = 0
$$
 (7b)

Das Setzen des elektrischen Potentials auf 0 bei  $x = L_{pc} + L_{p} + L_{s} + L_{n} + L_{nc}$  ist willkürlich, ist jedoch nötig für eine eindeutige Lösung.

### Elektrisches Potential im Elektrolyt  $\phi_2$

Das elektrische Potential im Elektrolyt folgt aus dem Transport der Lithiumionen:

$$
\nabla \cdot (\kappa_{\text{eff},i} \nabla \phi_{2,i}) + \nabla \cdot (\kappa_{D,i} \nabla \ln c_{2,i}) = -J_i, \quad i = p, s, n
$$
\n(8)

#### Elektrisches Potential im Elektrolyt  $\phi_2$

Das elektrische Potential im Elektrolyt folgt aus dem Transport der Lithiumionen:

$$
\nabla \cdot (\kappa_{\text{eff},i} \nabla \phi_{2,i}) + \nabla \cdot (\kappa_{D,i} \nabla \ln c_{2,i}) = -J_i, \quad i = p, s, n
$$
\n(8)

Die nötigen Randbedingungen sind:

$$
-\kappa_{\text{eff},p}\frac{\partial \phi_{2,p}}{\partial x}\Big|_{x=L_{pc}} = 0
$$
(9a)  

$$
-\kappa_{\text{eff},n}\frac{\partial \phi_{2,n}}{\partial x}\Big|_{x=L_{pc}+L_p+L_s+L_n} = 0
$$
(9b)

#### Butler-Volmer-Gleichung

Die Differentialgleichungen sind gekoppelt über die volumetrische Übertragungsstromdichte *I*:

$$
J_i = \nabla \cdot \mathbf{i}_2 = a_i i_{0,i} \left[ \exp\left(\frac{\alpha_{a,i} F}{RT} \eta_i\right) - \exp\left(-\frac{\alpha_{c,i} F}{RT} \eta_i\right) \right], \quad i = p, n \tag{10}
$$

mit der Austauschstromdichte  $i_0$  und dem Überpotential  $\eta$ :

$$
i_{0,i} = Fk_i(c_{1,i}^{\max} - c_{1,i}^{\text{surf}})^{\alpha_{a,i}}(c_{1,i}^{\text{surf}})^{\alpha_{c,i}}(c_2)^{\alpha_{a,i}}, \quad i = p, n
$$
\n(11)

$$
\eta_i = \phi_{1,i} - \phi_{2,i} - U_{oc,i}, \quad i = p, n \tag{12}
$$

Temperatur innerhalb der Zelle

Die Wärmeleitung innerhalb der Zelle:

$$
\rho_i C_{p,i} \frac{\partial T_i}{\partial t} = \nabla \cdot (\lambda_i \nabla T_i) + \dot{q}_i, \quad i = pc, p, s, n, nc
$$
\n(13)

Temperatur innerhalb der Zelle

Die Wärmeleitung innerhalb der Zelle:

$$
\rho_i C_{p,i} \frac{\partial T_i}{\partial t} = \nabla \cdot (\lambda_i \nabla T_i) + \dot{q}_i, \quad i = pc, p, s, n, nc
$$
\n(13)

Die nötigen Randbedingungen sind:

$$
-\lambda_{pc} \frac{\partial T_{pc}}{\partial x}\Big|_{x=0} = h(T_{\text{amb}} - T_{pc}) \tag{14a}
$$

$$
-\lambda_{nc} \frac{\partial I_{nc}}{\partial x}\Big|_{x=L_{pc}+L_p+L_s+L_n+L_{nc}} = h(T_{amb}-T_{nc})
$$
\n(14b)

# <span id="page-26-0"></span>**Implementation**

▶ Das P2D-Modell wird mit dem quelloffenen Softwarepaket *FEniCS* implementiert

- ▶ Das P2D-Modell wird mit dem quelloffenen Softwarepaket *FEniCS* implementiert
- ▶ FEniCS nutzt die Finite-Element-Methode (FEM) für das Lösen beliebiger partieller Differentialgleichungen

- ▶ Das P2D-Modell wird mit dem quelloffenen Softwarepaket *FEniCS* implementiert
- ▶ FEniCS nutzt die Finite-Element-Methode (FEM) für das Lösen beliebiger partieller Differentialgleichungen
- ▶ Vorteil von FEniCS ist die einfache Syntax

- ▶ Das P2D-Modell wird mit dem quelloffenen Softwarepaket *FEniCS* implementiert
- ▶ FEniCS nutzt die Finite-Element-Methode (FEM) für das Lösen beliebiger partieller Differentialgleichungen
- ▶ Vorteil von FEniCS ist die einfache Syntax
- ▶ Ablauf der Simulation:

- ▶ Das P2D-Modell wird mit dem quelloffenen Softwarepaket *FEniCS* implementiert
- ▶ FEniCS nutzt die Finite-Element-Methode (FEM) für das Lösen beliebiger partieller Differentialgleichungen
- ▶ Vorteil von FEniCS ist die einfache Syntax
- ▶ Ablauf der Simulation:
	- 1. Löse Gleichungen für  $c_2,\phi_1,\phi_2$  und T

- ▶ Das P2D-Modell wird mit dem quelloffenen Softwarepaket *FEniCS* implementiert
- ▶ FEniCS nutzt die Finite-Element-Methode (FEM) für das Lösen beliebiger partieller Differentialgleichungen
- ▶ Vorteil von FEniCS ist die einfache Syntax
- ▶ Ablauf der Simulation:
	- 1. Löse Gleichungen für  $c_2,\phi_1,\phi_2$  und T
	- 2. Löse Gleichung für  $c_1$

- ▶ Das P2D-Modell wird mit dem quelloffenen Softwarepaket *FEniCS* implementiert
- ▶ FEniCS nutzt die Finite-Element-Methode (FEM) für das Lösen beliebiger partieller Differentialgleichungen
- ▶ Vorteil von FEniCS ist die einfache Syntax
- Ablauf der Simulation:
	- 1. Löse Gleichungen für  $c_2,\phi_1,\phi_2$  und T
	- 2. Löse Gleichung für  $c_1$
	- 3. Wiederhole bis Lösungen von Schritt 1 und 2 übereinstimmen

- ▶ Das P2D-Modell wird mit dem quelloffenen Softwarepaket *FEniCS* implementiert
- ▶ FEniCS nutzt die Finite-Element-Methode (FEM) für das Lösen beliebiger partieller Differentialgleichungen
- ▶ Vorteil von FEniCS ist die einfache Syntax
- ▶ Ablauf der Simulation:
	- 1. Löse Gleichungen für  $c_2,\phi_1,\phi_2$  und T
	- 2. Löse Gleichung für  $c_1$
	- 3. Wiederhole bis Lösungen von Schritt 1 und 2 übereinstimmen
- ▶ Das erstellte Programm wird LiFE genannt

- ▶ Die numerische Implementation wird durch den Vergleich mit LIONSIMBA validiert
- ▶ Es werden isotherme und thermische Simulationen durchgeführt

### Zellspannung beim Entladen

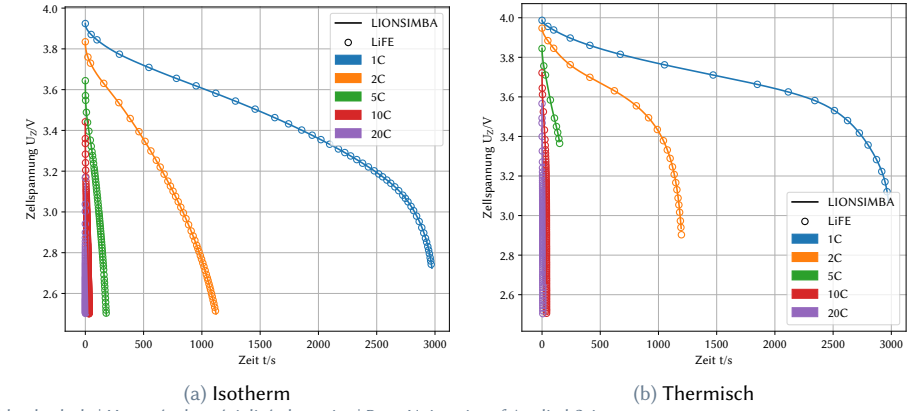

#### Zellspannung beim Entladen mit 20C

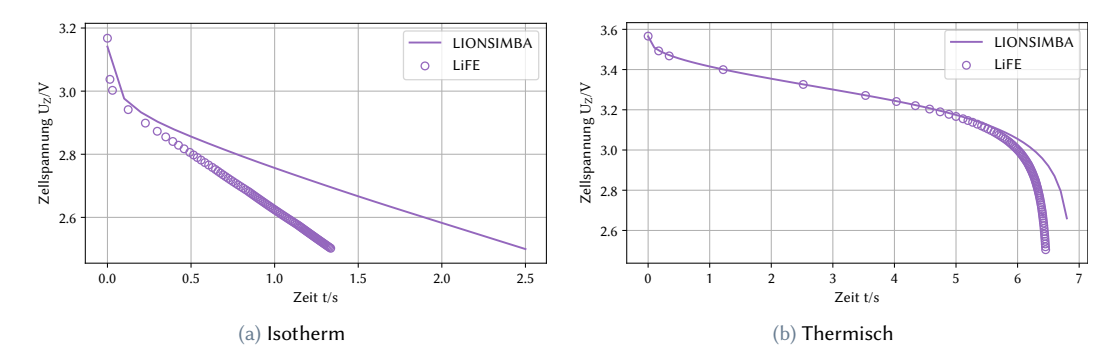

#### Temperatur beim Entladen

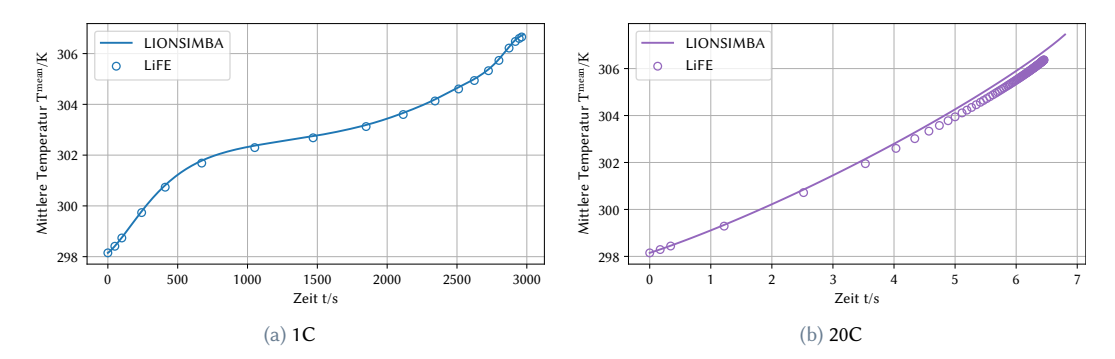

#### Zellspannung beim Laden

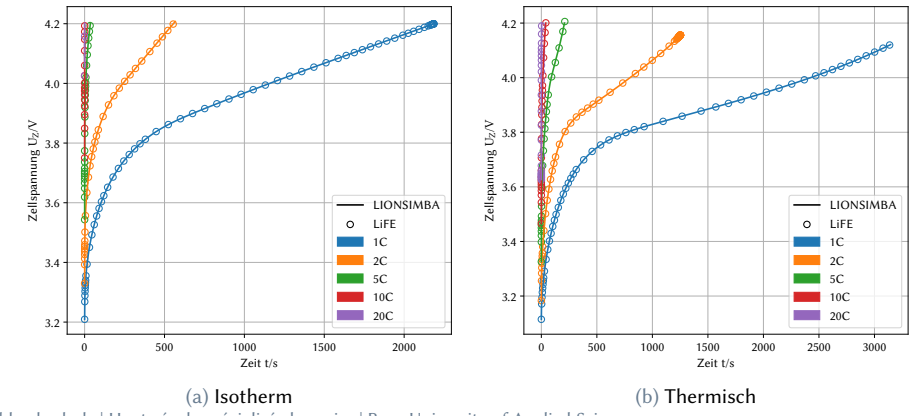

#### Temperatur beim Laden

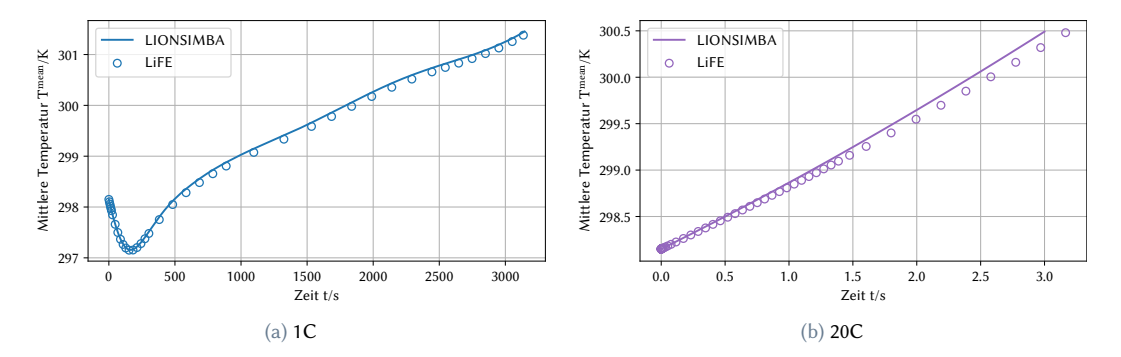

Fazit

- ▶ LiFE stimmt bis 5C sehr gut mit LIONSIMBA überein
- ▶ Bei höheren C-Raten sind Abweichungen zu erkennen

# <span id="page-43-0"></span>**Schlussbemerkung**

▶ Ein Programm zur Simulation von Batterien mit quelloffener Software wurde erstellt

- ▶ Ein Programm zur Simulation von Batterien mit quelloffener Software wurde erstellt
- ▶ Das Programm wurde mit anderer Software für C-Raten bis zu 5C validiert

- ▶ Ein Programm zur Simulation von Batterien mit quelloffener Software wurde erstellt
- ▶ Das Programm wurde mit anderer Software für C-Raten bis zu 5C validiert
- ▶ Mögliche Ursachen für die Abweichung bei höheren C-Raten wurden diskutiert

- ▶ Ein Programm zur Simulation von Batterien mit quelloffener Software wurde erstellt
- ▶ Das Programm wurde mit anderer Software für C-Raten bis zu 5C validiert
- ▶ Mögliche Ursachen für die Abweichung bei höheren C-Raten wurden diskutiert
- ▶ LiFE wurde so programmiert, dass es leicht zu erweitern und modifizieren ist

- ▶ Ein Programm zur Simulation von Batterien mit quelloffener Software wurde erstellt
- ▶ Das Programm wurde mit anderer Software für C-Raten bis zu 5C validiert
- ▶ Mögliche Ursachen für die Abweichung bei höheren C-Raten wurden diskutiert
- ▶ LiFE wurde so programmiert, dass es leicht zu erweitern und modifizieren ist
- ▶ In weiteren Arbeiten sollte LiFE in folgenden Punkten verbessert werden:

- ▶ Ein Programm zur Simulation von Batterien mit quelloffener Software wurde erstellt
- ▶ Das Programm wurde mit anderer Software für C-Raten bis zu 5C validiert
- ▶ Mögliche Ursachen für die Abweichung bei höheren C-Raten wurden diskutiert
- ▶ LiFE wurde so programmiert, dass es leicht zu erweitern und modifizieren ist
- ▶ In weiteren Arbeiten sollte LiFE in folgenden Punkten verbessert werden:
	- ▶ Untersuchung der Abweichung bei höheren C-Raten

- ▶ Ein Programm zur Simulation von Batterien mit quelloffener Software wurde erstellt
- ▶ Das Programm wurde mit anderer Software für C-Raten bis zu 5C validiert
- ▶ Mögliche Ursachen für die Abweichung bei höheren C-Raten wurden diskutiert
- ▶ LiFE wurde so programmiert, dass es leicht zu erweitern und modifizieren ist
- ▶ In weiteren Arbeiten sollte LiFE in folgenden Punkten verbessert werden:
	- ▶ Untersuchung der Abweichung bei höheren C-Raten
	- ▶ Restrukturierung des Programmcodes

- ▶ Ein Programm zur Simulation von Batterien mit quelloffener Software wurde erstellt
- ▶ Das Programm wurde mit anderer Software für C-Raten bis zu 5C validiert
- ▶ Mögliche Ursachen für die Abweichung bei höheren C-Raten wurden diskutiert
- ▶ LiFE wurde so programmiert, dass es leicht zu erweitern und modifizieren ist
- ▶ In weiteren Arbeiten sollte LiFE in folgenden Punkten verbessert werden:
	- ▶ Untersuchung der Abweichung bei höheren C-Raten
	- ▶ Restrukturierung des Programmcodes
	- ▶ Erhöhung der Rechengeschwindigkeit

- ▶ Ein Programm zur Simulation von Batterien mit quelloffener Software wurde erstellt
- ▶ Das Programm wurde mit anderer Software für C-Raten bis zu 5C validiert
- ▶ Mögliche Ursachen für die Abweichung bei höheren C-Raten wurden diskutiert
- ▶ LiFE wurde so programmiert, dass es leicht zu erweitern und modifizieren ist
- ▶ In weiteren Arbeiten sollte LiFE in folgenden Punkten verbessert werden:
	- ▶ Untersuchung der Abweichung bei höheren C-Raten
	- ▶ Restrukturierung des Programmcodes
	- ▶ Erhöhung der Rechengeschwindigkeit
	- ▶ Erweiterung der Funktionen (grafische Benutzeroberfläche etc.)

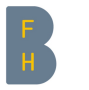

Berner Fachhochschule Haute école spécialisée bernoise Bern University of Applied Sciences

# **Vielen Dank für Ihre Aufmerksamkeit.**

Marcel-David Zwahlen| [zlm4@bfh.ch](mailto:zlm4@bfh.ch&subject=WoDens )

Berner Fachhochschule Technik und Informatik Institut für inteligente industrielle Systeme (I3S) Pestalozzistrasse 20 CH-3400 Burgdorf

 $i3s$  ti. bfh.ch.

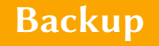

#### Wärmequellterme

Die Erzeugung der Wärme durch den Betrieb der Zelle ist im Wärmequellterm  $\dot{q}_i$ zusammengefasst. Dieser besteht aus folgenden Termen:

$$
\dot{q}_i = \dot{q}_{ohm,i} + \dot{q}_{rxn,i} + \dot{q}_{rev,i}, \quad i = pc, p, s, n, nc
$$
\n(15)

Wobei nicht alle Terme in allen Unterregionen auftreten.

 $\dot{q}_{\text{rxn }i}$  und  $\dot{q}_{\text{rev }i}$  treten nur in den Elektroden (p, n) auf und werden wie folgt berechnet:

$$
\dot{q}_{\text{rxn},i} = J_i \eta_i, \quad i = p, n
$$
\n
$$
\dot{q}_{\text{rev},i} = J_i T_i \frac{\partial U_{oc,i}}{\partial T} \bigg|_{T = T_{\text{ref}}}, \quad i = p, n
$$
\n(16)

#### Wärmequellterme

 $\dot{q}_{ohmi}$  tritt in allen Unterregionen auf, wird aber nicht in allen gleich berechnet.

$$
\dot{q}_{\text{ohm},i} = \sigma_{\text{eff},i} (\nabla \phi_{1,i})^2, \qquad i = pc, nc \qquad (18a)
$$

$$
\dot{q}_{\text{ohm},i} = \sigma_{\text{eff},i} (\nabla \phi_{1,i})^2 + \kappa_{\text{eff},i} (\nabla \phi_{2,i})^2 + \kappa_{D,i} \nabla \phi_{2,i} \nabla \ln c_{2,i}, \quad i = p, n \tag{18b}
$$

$$
\dot{q}_{\text{ohm},i} = \kappa_{\text{eff},i} (\nabla \phi_{2,i})^2 + \kappa_{D,i} \nabla \phi_{2,i} \nabla \ln c_{2,i}, \qquad i = s \tag{18c}
$$

Spezifische Diffusionsleitfähigkeit

$$
\kappa_{D,i} = \frac{2RT_i\kappa_{\text{eff},i}(T_+^0 - 1)}{F}\left(1 + \frac{\partial \ln \gamma_\pm}{\partial \ln c_{2,i}}\right), \quad i = p, s, n \tag{19}
$$